# Hoowla API Docs

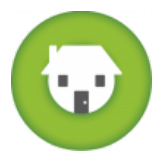

#### Auth

Each endpoint within the Hoowla API will require authentication before a valid response is returned (the only exception being the health-check endpoint). We manage this by requiring each call to a url to have an api key. The recommended way to supply this is the a X-API-KEY http header within the request. Alternatively, it can also be supplied as a url GET parameter (called key).

Api keys can be generated within Hoowla from the user's profile area and are associated with individual users. The key you are using will determine the request's permissions level by finding and checking against the user it's linked to. This means if you are writing an integration, each user will need an api key setup so each call will have the correct permissions to get and create information.

Many of the endpoints within this api will also require a user's email address to be passed across along with the api key within the url.

If authentication was not successfully verified, a 401 Unauthorized response will be returned - looking something like this:

```
{
    "error": "Unauthorized Access",
    "http_code": 401
}
```
If authentication was successful, but you don't have access to view or change a resource you will see a 403 Forbidden response.

#### Content Types

This api is json based, so responses will be returned as json. Endpoints based on the HTTP POST and PUT verbs will often accept requests in either of the mime types: application/x-www-form-urlencoded or application/json.

#### **Environments**

The url structure in this document will reference https://app.hoowla.com/which is the url which should be used when interacting with the live environment and when the integration is complete. For testing purposes, this url should be replaced with https://hoowladev.herokuapp.com/.

#### Help

Any questions, enquires or improvements about working with this api can be sent to support@hoowla.com where our development team will pick it up and get back to you promptly.

# QuoteCalc

#### **QuoteCalc - Generate, Create and Send a Conveyancing Quote.**

#### POST

https://app.hoowla.com/api/v2/quote-calc/quote

#### Parameter

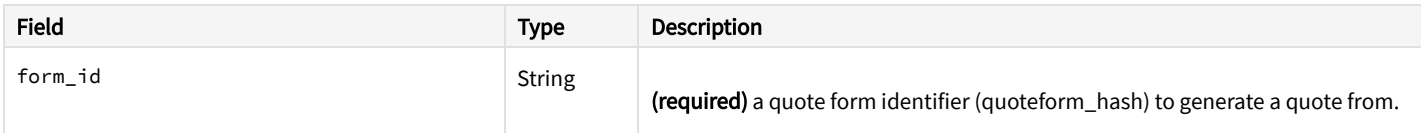

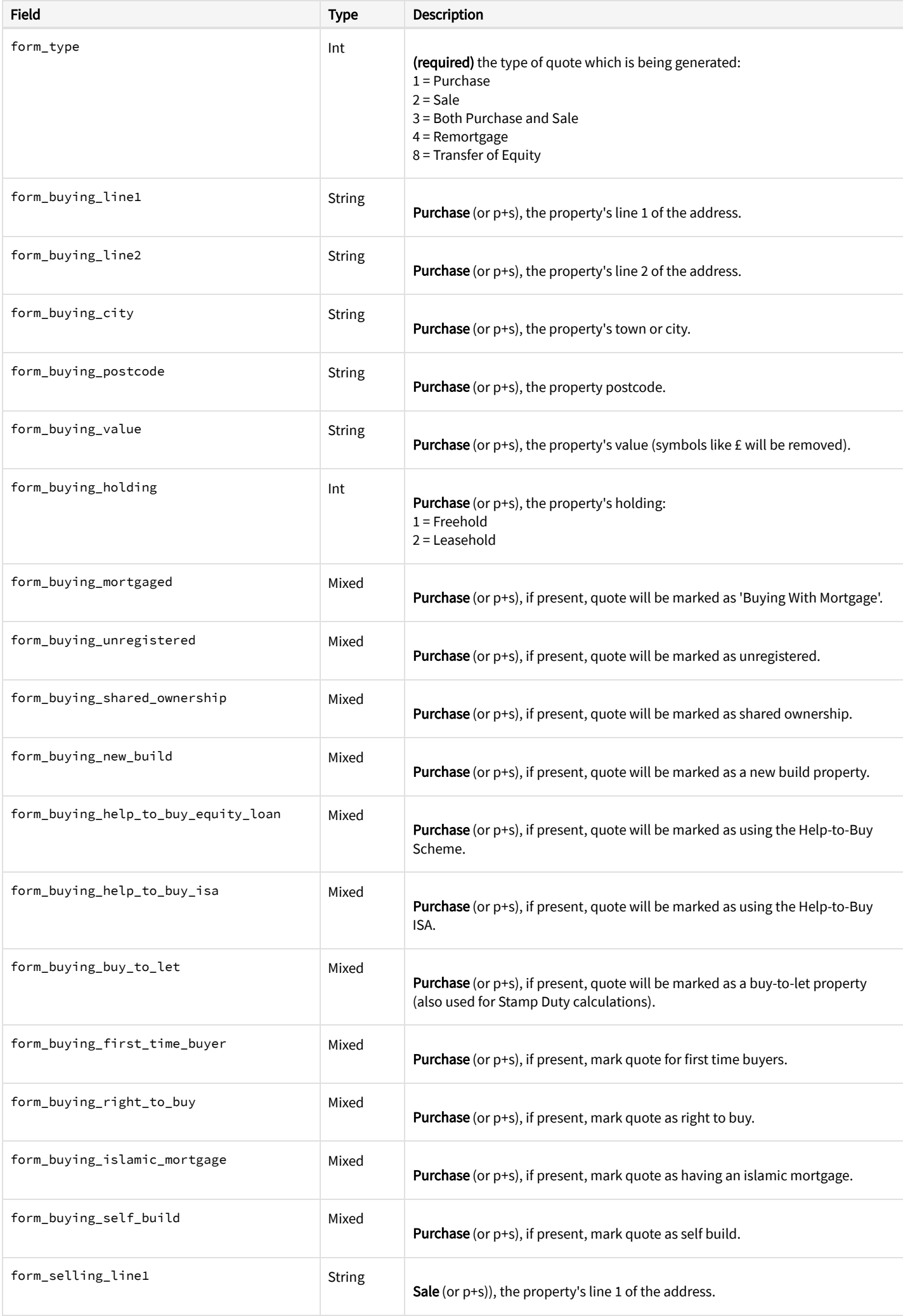

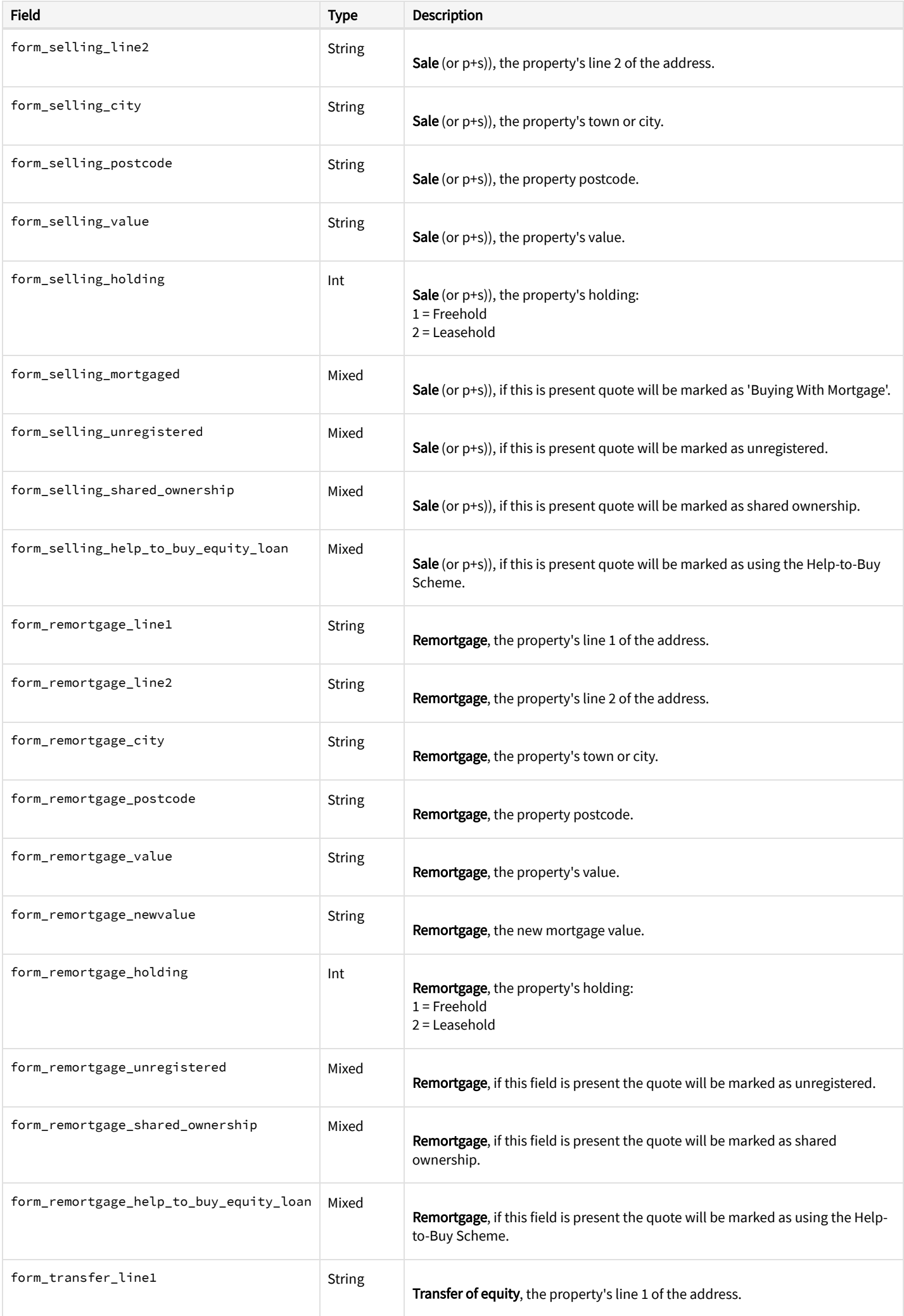

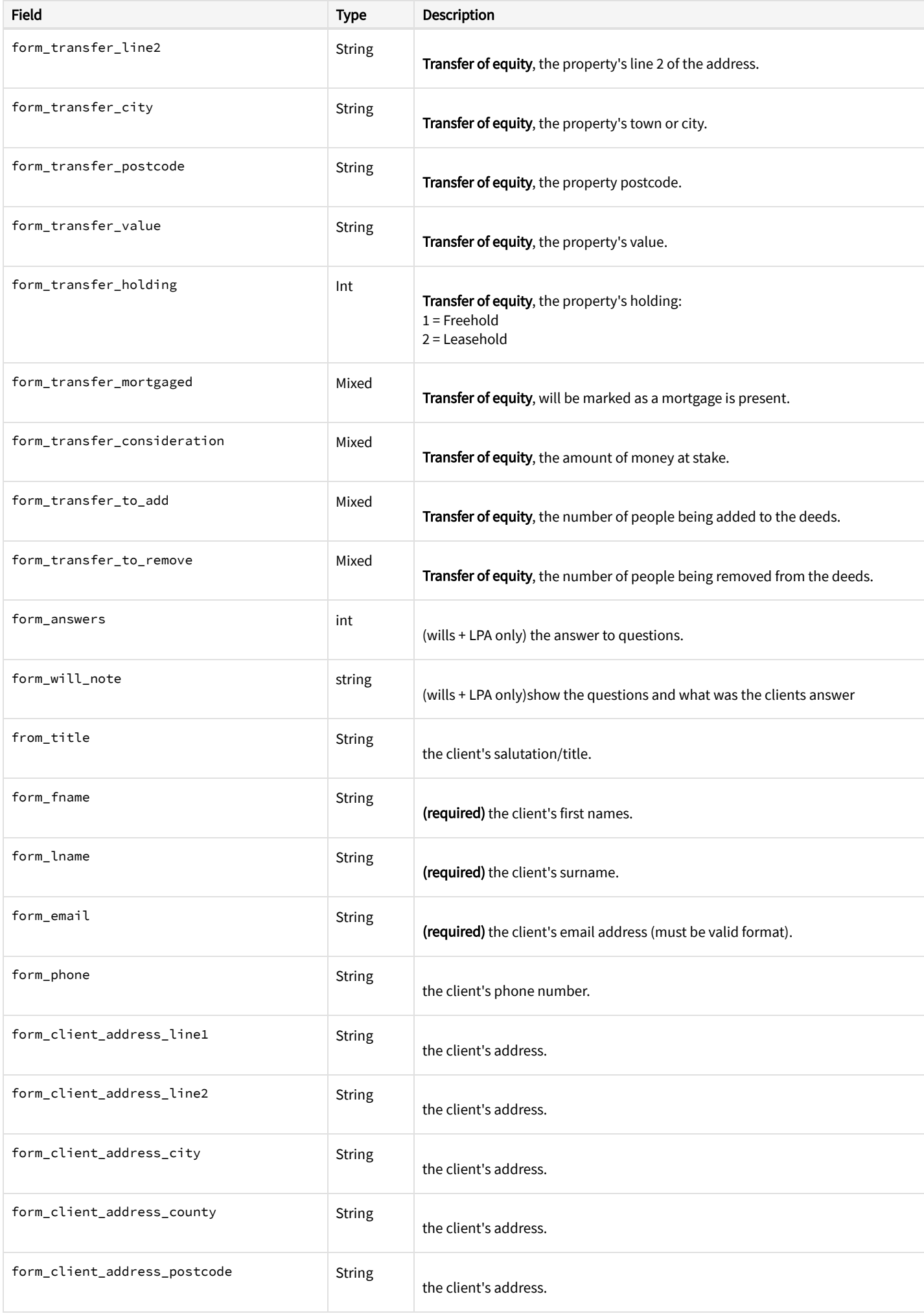

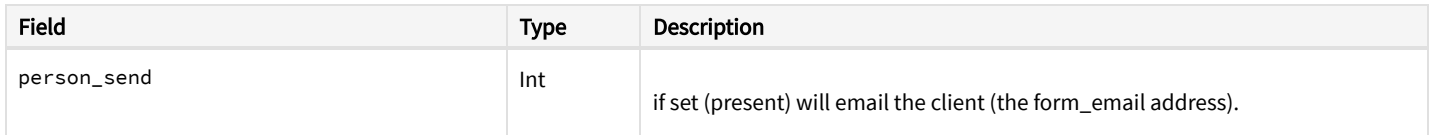

### **QuoteCalc - Get Existing Quotes.**

Get the data around an existing quote.

#### GET

```
https://app.hoowla.com/api/v2/quote-calc/quote?id={id}
```
#### Parameter

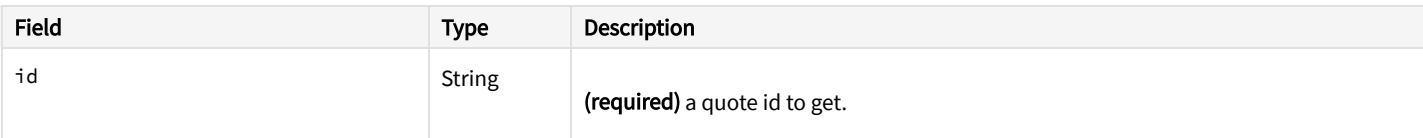

Success-Response: [\[#success-examples-QuoteCalc-GetQuoteCalcQuoteIdId-2\\_0\\_1-0\]](#page-4-0)

```
HTTP/1.1 200 OK
{
    "clients": [
        {
            "person_title": "Mr.",
            "person_fname": "John",
            "person_lname": "Doe",
            "person_email": "john.doe@hoowla.com",
            "person_dob": null,
            "person_ni": "",
            "person_gender": 0,
            "person_marital_status": "Married",
            "person_type": 0,
            "person_is_company": false,
            "address_line1": "23 Alexandra Road",
            "address_line2": "",
            "address_city": "SWANSEA",
            "address_county": "",
            "address_postcode": "SA1 4NN",
            "phone_numbers": []
        }
    ],
    "quote": {
        "id": 154900,
        "type": 2,
        "line1": "2 Barons Court Road",
        "line2": "",
        "city": "LONDON",
        "county": "Greater London",
        "postcode": "ID1 1QD",
        "value": 170000,
        "people": 1,
        "holding": 2,
        "region": "england",
        "created": "2018-05-04 11:56:31",
        "expiry": "2018-05-18 11:56:31",
        "title": "DN100",
        "mortgaged": 0,
        "buy_to_let": 0,
        "first_time_buyer": 0,
        "supplements": [
            {
                "name": "Leasehold Fee",
                "fee": "150.00"
            },
            {
                "name": "Repayment of Mortgage",
                "fee": "50.00"
            },
            {
                "name": "VAT at 20%",
```

```
"fee": "40.00"
            }
        ],
        "disbursements": [
            {
                "name": "Additional leasehold office copy costs",
                "fee": "6.00"
            },
            {
                "name": "ID Verification fee (per person)",
                "fee": "3.70"
            },
            {
                "name": "Office copies",
                "fee": "6.00"
            },
            {
                "name": "OCEs (Title & Plan)",
                "fee": "8.00"
            },
            {
                "name": "Telegraphic Transfer",
                "fee": "33.00"
            }
        ],
        "total_legal_fee_ex": "1.00",
        "total_legal_fee_inc": "1.20",
        "total_ex": "297.90",
        "total_inc": "297.90"
    }
}
```
## Tools

### **Tools - Check API is Running**

Useful for checking if the api is running, this basic endpoint should return a status of 'up'. If something is broken on our end will return a 500. This won't check the authentication on your request.

#### GET

```
https://app.hoowla.com/api/v2/tools/health-check
```
#### Success 200

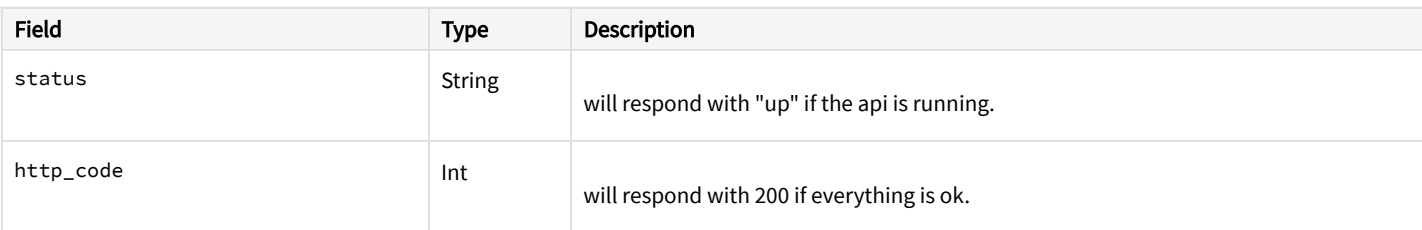

Success-Response: [\[#success-examples-Tools-GetToolsHealthCheck-2\\_0\\_0-0\]](#page-5-0)

```
HTTP/1.1 200 OK
{
    "status": "up",
    "http_code": 200
}
```